# Package 'OnboardClient'

October 29, 2022

Type Package

Title Bindings for Onboard Data's Building Data API

Version 1.0.0

Description Provides a wrapper for the Onboard Data build-

ing data API <<https://api.onboarddata.io/swagger>>. Along with streamlining access to the API, this package simplifies access to sensor time series data, metadata (sensors, equipment, and buildings), and details about the Onboard data model/ontology.

License Apache License (>= 2)

**Imports** data.table ( $>= 1.14.2$ ), dplyr ( $>= 1.0.10$ ), httr ( $>= 1.4.4$ ), jsonlite ( $> = 1.8.0$ ), lubridate ( $> = 1.8.0$ ), plyr ( $> = 1.8.7$ ), rrapply ( $>= 1.2.5$ ), rstudioapi ( $>= 0.14$ ), tibble ( $>= 3.1.8$ ), tidyr ( $>= 1.2.1$ ), tidyselect ( $>= 1.1.2$ ), stringr ( $>= 1.4.1$ )

Encoding UTF-8

RoxygenNote 7.2.1

NeedsCompilation no

Author Pranay Shah [aut], Christopher Dudas-Thomas [cre, aut], Onboard Data [cph, fnd]

Maintainer Christopher Dudas-Thomas <christopher@onboarddata.io>

Repository CRAN

Date/Publication 2022-10-29 09:14:31 UTC

# R topics documented:

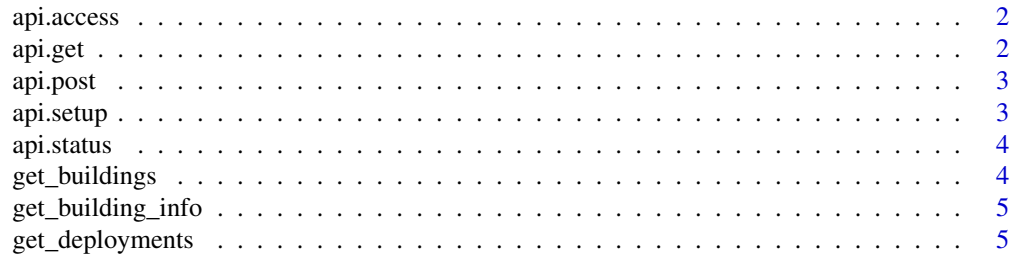

#### <span id="page-1-0"></span>2 api.get and the contract of the contract of the contract of the contract of the contract of the contract of the contract of the contract of the contract of the contract of the contract of the contract of the contract of

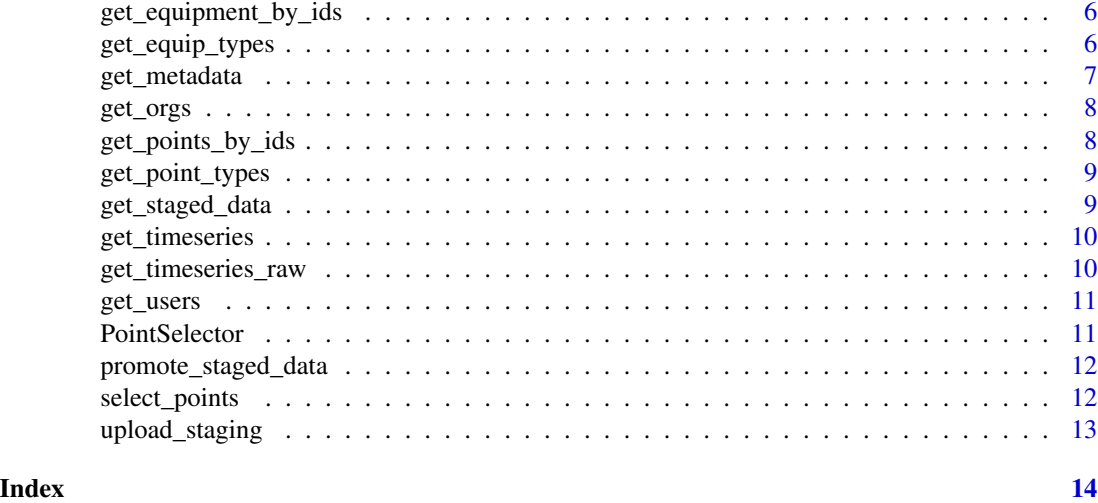

api.access *Access API keys and URL from System Environment*

# Description

Returns the API url and API key.

# Usage

api.access()

#### Value

A named list of API information, containing elements 'url' and 'key'.

api.get *API GET call*

# Description

Uses http GET call to return an object from the API.

# Usage

```
api.get(endpoint)
```
## Arguments

endpoint A character string containing a valid Onboard API endpoint.

#### <span id="page-2-0"></span>api.post 3

# Value

A list or data.frame of the API output.

#### Examples

## Not run: whoami <- api.get('whoami')

api.post *API POST call*

#### Description

Uses http POST call to post objects to the API.

## Usage

```
api.post(endpoint, json_body, output = "list")
```
## Arguments

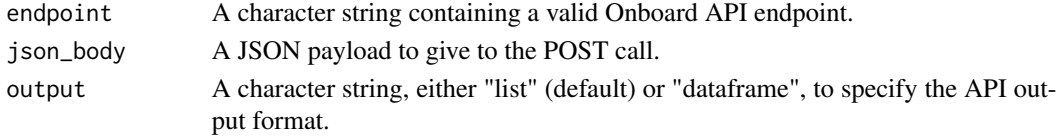

#### Value

A list or data.frame of the API output.

api.setup *Set up Onboard API keys and URL in system environment*

#### Description

Set the Onboard API URL and API keys in the system environment.

#### Usage

api.setup(api\_type = "prod")

#### Arguments

api\_type Provide the API client name.

# Value

No return value, sets API url and API key in the system environment.

<span id="page-3-0"></span>

# Description

Provides a status code and message for the API connection.

# Usage

```
api.status()
```
#### Value

A character string of the API server status and message.

get\_buildings *Buildings*

# Description

Retrieve buildings that you have access to.

#### Usage

```
get_buildings(id)
```
# Arguments

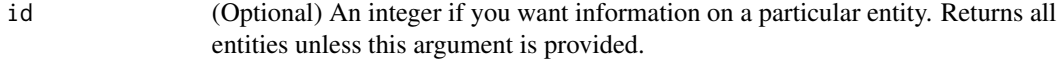

# Value

A data.frame of all building information.

#### <span id="page-4-0"></span>Description

Retrieves building id(s) and name(s). Assigns each to list variables in the parent environment called "id" and "name", and prints each list.

#### Usage

```
get_building_info(buildings, verbose = TRUE)
```
# Arguments

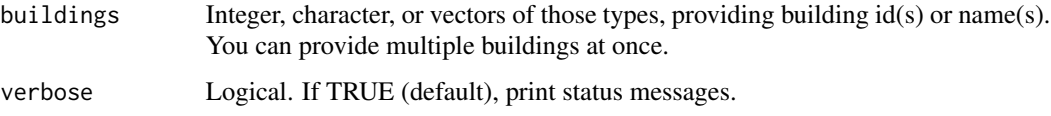

# Value

A data.frame of building info with two columns, 'id' and 'name'.

get\_deployments *Deployments*

# Description

Get all deployments in your organization.

#### Usage

get\_deployments(org\_id)

#### Arguments

org\_id organization id

#### Value

A data.frame of all deployments.

<span id="page-5-0"></span>get\_equipment\_by\_ids *Equipment by ID*

#### Description

Queries equipment by their ids.

#### Usage

```
get_equipment_by_ids(id)
```
#### Arguments

id Integer or integer vector, containing one or many equipment ids.

# Value

A data.frame of the requested equipment, or an empty list if no equipment matches those ids.

#### Examples

```
## Not run:
equipment <- get_equipment_by_ids(c(1000,1001))
# If you are using the point selector function:
query <- PointSelector()
query$buildings <- 101
query$equipment_types <- 'ahu'
selection <- select_points(query)
equipment <- get_equipment_by_ids(selection$equipment)
## End(Not run)
```
get\_equip\_types *Equipment Types*

## Description

Query all equipment types from Onboard's Data Model.

#### Usage

get\_equip\_types()

## <span id="page-6-0"></span>get\_metadata 7

# Value

A data.frame containing all equipment types.

get\_metadata *Metadata*

## Description

Retrieves points and equipment for a given building or selection and outputs a clean metadata data.frame.

#### Usage

```
get_metadata(buildings, selection, verbose = TRUE)
```
#### Arguments

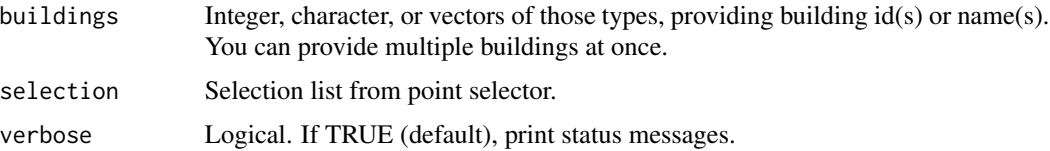

# Value

A data.frame of clean metadata for the requested points.

# Examples

```
## Not run:
metadata <- get_metadata(buildings=c(427,"Laboratory"))
OR
query <- PointSelector()
query$buildings <- 427
query$equipment_types <- 'ahu'
query$point_types <- c('Supply Air Temperature','Supply Air Static Pressure')
selection <- select_points(query)
metadata <- get_metadata(selection)
## End(Not run)
```
<span id="page-7-0"></span>

## Description

Retrieve Organizations that you have access to.

#### Usage

get\_orgs(id)

# Arguments

id (Optional) An integer if you want information on a particular entity. Returns all entities unless this argument is provided.

# Value

A data.frame of organization information.

get\_points\_by\_ids *Points by ID*

# Description

Queries data points by their ids.

## Usage

```
get_points_by_ids(id)
```
# Arguments

id Integer or list of integers. One or many point ids.

# Value

A data.frame of the requested points, or an empty list if there are no points with those ids.

# <span id="page-8-0"></span>get\_point\_types 9

#### Examples

```
## Not run:
points <- get_points_by_ids(c(10000,10001))
# If you are using the point selector function:
query <- PointSelector()
query$buildings <- 101
query$equipment_types <- 'ahu'
query$point_types <- c('Supply Air Temperature','Supply Air Static Pressure')
selection <- select_points(query)
points <- get_points_by_ids(selection$points)
## End(Not run)
```
get\_point\_types *Point Types*

# Description

Queries all point types, measurements and their units from Onboard's Data Model and returns a clean output.

#### Usage

get\_point\_types()

# Value

A data.frame containing all point types.

get\_staged\_data *Get Staged Data*

## Description

Gets metadata from the staging area.

#### Usage

get\_staged\_data(building, verbose = TRUE)

# <span id="page-9-0"></span>Arguments

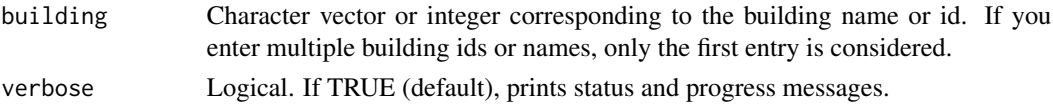

# Value

A data.frame of metadata from the staging area.

get\_timeseries *Time-Series Data*

# Description

Provides clean time-series

#### Usage

get\_timeseries(start\_time, end\_time, point\_ids)

## Arguments

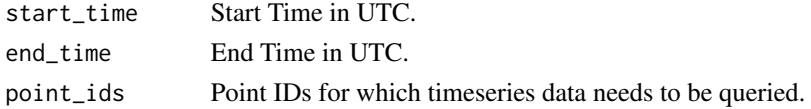

# Value

A wide data.frame of time-series data, with timestamp and all requested point IDs as columns.

get\_timeseries\_raw *Raw Time-Series Data*

# Description

Retrieves timeseries data in raw format.

# Usage

get\_timeseries\_raw(start\_time, end\_time, point\_ids)

# Arguments

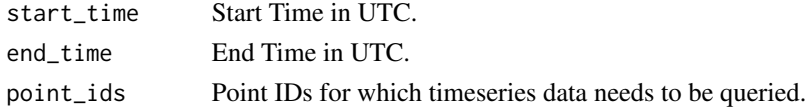

#### <span id="page-10-0"></span>get\_users 11

# Value

A long data.frame of time series data, with point id, timestamp, and raw point values as columns.

get\_users *Users*

# Description

Retrieve all user info in your organization.

#### Usage

```
get_users(id)
```
#### Arguments

id (Optional) An integer if you want information on a particular entity. Returns all entities unless this argument is provided.

# Value

A data.frame of all user information.

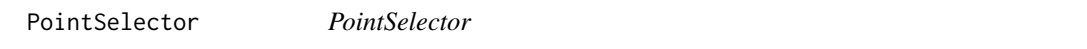

#### Description

A list of parameters to query metadata.

#### Usage

PointSelector()

#### Value

An empty named list of possible point selection criteria.

## Examples

```
## Not run:
query <- PointSelector()
query$buildings <- 101
query$equipment_types <- 'ahu'
query$point_types <- c('Supply Air Temperature','Supply Air Static Pressure')
```
## End(Not run)

<span id="page-11-0"></span>promote\_staged\_data *Promote data on Staging Area*

#### Description

Promote valid data on the staging area to the live building.

#### Usage

```
promote_staged_data(building, data_to_promote, verbose = TRUE)
```
## Arguments

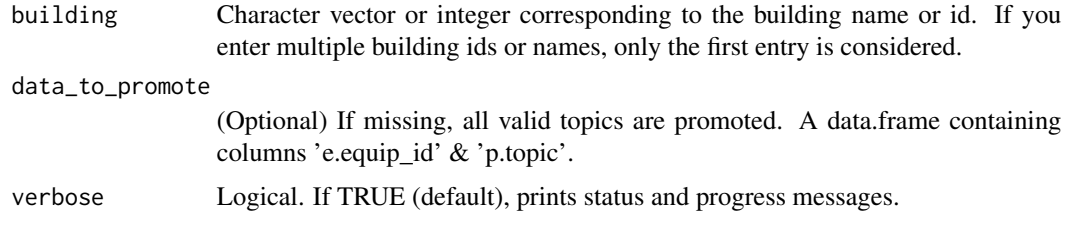

# Value

A named list containing any errors that may have occured during data promotion.

select\_points *Select Points*

# Description

Returns a list of ids based on the input query from PointSelector. Uses http POST call to query data.

#### Usage

```
select_points(query)
```
#### Arguments

query query supplied from PointSelector.

#### Value

A named list of all the points requested by the query.

# <span id="page-12-0"></span>upload\_staging 13

### Examples

```
## Not run:
query <- PointSelector()
query$buildings <- 427
query$equipment_types <- 'ahu'
query$point_types <- c('Supply Air Temperature','Supply Air Static Pressure')
selection <- select_points(query)
## End(Not run)
```
upload\_staging *Upload to Staging Area*

## Description

Uploads data to the staging area.

#### Usage

upload\_staging(building, data\_to\_upload, skip\_topics = FALSE, verbose = TRUE)

# Arguments

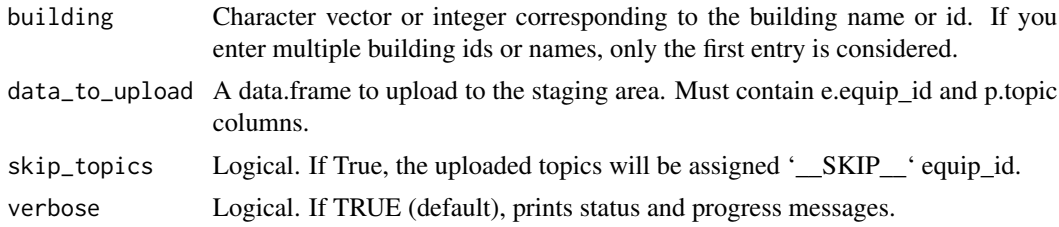

#### Value

A named list containing any errors that may have occured during data upload.

# <span id="page-13-0"></span>Index

api.access, [2](#page-1-0) api.get, [2](#page-1-0) api.post, [3](#page-2-0) api.setup, [3](#page-2-0) api.status, [4](#page-3-0) get\_building\_info, [5](#page-4-0) get\_buildings, [4](#page-3-0) get\_deployments, [5](#page-4-0) get\_equip\_types, [6](#page-5-0) get\_equipment\_by\_ids, [6](#page-5-0) get\_metadata, [7](#page-6-0) get\_orgs, [8](#page-7-0) get\_point\_types, [9](#page-8-0) get\_points\_by\_ids, [8](#page-7-0) get\_staged\_data, [9](#page-8-0) get\_timeseries, [10](#page-9-0) get\_timeseries\_raw, [10](#page-9-0) get\_users, [11](#page-10-0) PointSelector, [11](#page-10-0) promote\_staged\_data, [12](#page-11-0)

select\_points, [12](#page-11-0)

upload\_staging, [13](#page-12-0)